# REPUBLIQUE ALGERIENNE DEMOCRATIQUE ET POPULAIRE Ministère de l'Enseignement Supérieur et de la Recherche Scientifique Université 8 Mai 1945 – Guelma Faculté des Sciences et de la Technologie Département de Génie Electrotechnique et Automatique BLIQUE ALGERIENNE DEMOCRATIQUE ET POPULAIRE<br>
re de l'Enseignement Supériuer et de la Recherche Scientifique<br>
Diprestrié 8 Mai 1945 – Guelma<br>
Faculté des Sciences et de la Technologie<br>
Département de Génie Electrotechnique

Réf:……………/2019

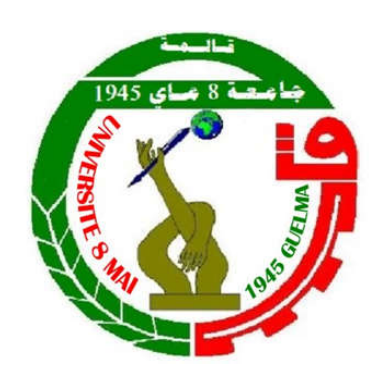

MEMOIRE

Présenté pour l'obtention du diplôme de MASTER Académique

Domaine: Sciences et Technologie

Filière: Electrotechnique

Spécialité: Réseaux électriques

Par: ELMAADI Réda

Thème

### **Calcul de la Répartition de Puissance**

Soutenu publiquement, le

02 Juillet  $2019$  devant le jury composé de:

Mr **BOUNAYA Kamel** Mr **BOUDFEL Amar** Mr **GOUAIDIA Said**

Professeur Univ. Guelma MCA Univ. Guelma MAA Univ. Guelma EncadreurPrésident Examinateur

Année Universitaire: 2018/2019

### Remerciements

 *Nous profitons de cette occasion pour remercier :*

 *Avant tout, ALLAH, le tout puissant, de nous avoir donné le courage et la volonté pour accomplir ce travail de recherche.*

 *Tous ceux qui ont de prés ou de loin ont participés à notre éducation.* 

 *Mes parents, ma femme, mes enfants et amis pour leur soutien indéfectible.*

 *L'ensemble du personnel, Enseignants et Administratif de l'université de Guelma.*

 *Un remerciement et une reconnaissance particulière à mon encadreur Mr GOUAIDIA Said pour ces conseils avérés, ses efforts et son écoute particulière.* 

Mercie à Tous

Andrew Court Are to the South And Court Court Court Court Court Court

TANG TAKA MARATAN TANG TANG PANGANG TANG

## Dédicaces

 *C'est tout plein de joie que je dédie ce travail à ceux qui m'ont été une source d'inspiration et de volonté*

 *A mes parents, ma chère femme nadia et mes enfants Med amine et les deux princesses Rimas et Rana*

*A toute ma grande famille ELMaadi et Atamnia* 

*Une dédicace à tous mes amis et collègues de la direction de distribution de Guelma : Mr Guerras, Mr Boudjemaa, Mr Atoui Mr Fardjallah, Mr hamzaoui, ……..et pour tous ceux qui connaissent Elmaadi reda.* 

 *A la fin je dédie très chaleureusement ce mémoire à ma très chère femme Nadia.* 

**CANG ART LANGE MAY ANNO ART ART LANGE** 

 *ELmaadi réda* 

SCHOOL AND THE MINUTED TO THE TABLE TO THE TABLE

#### SOMMAIRE

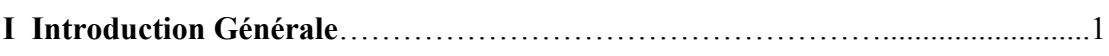

#### Chapitre I Analyse de l'écoulement de puissance

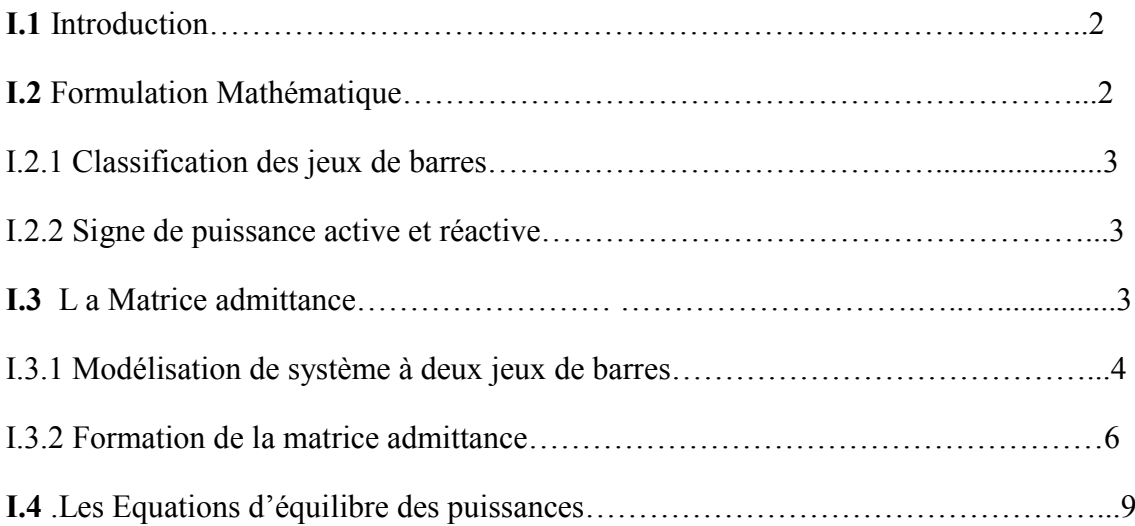

#### Chapitre II Méthode Itératives

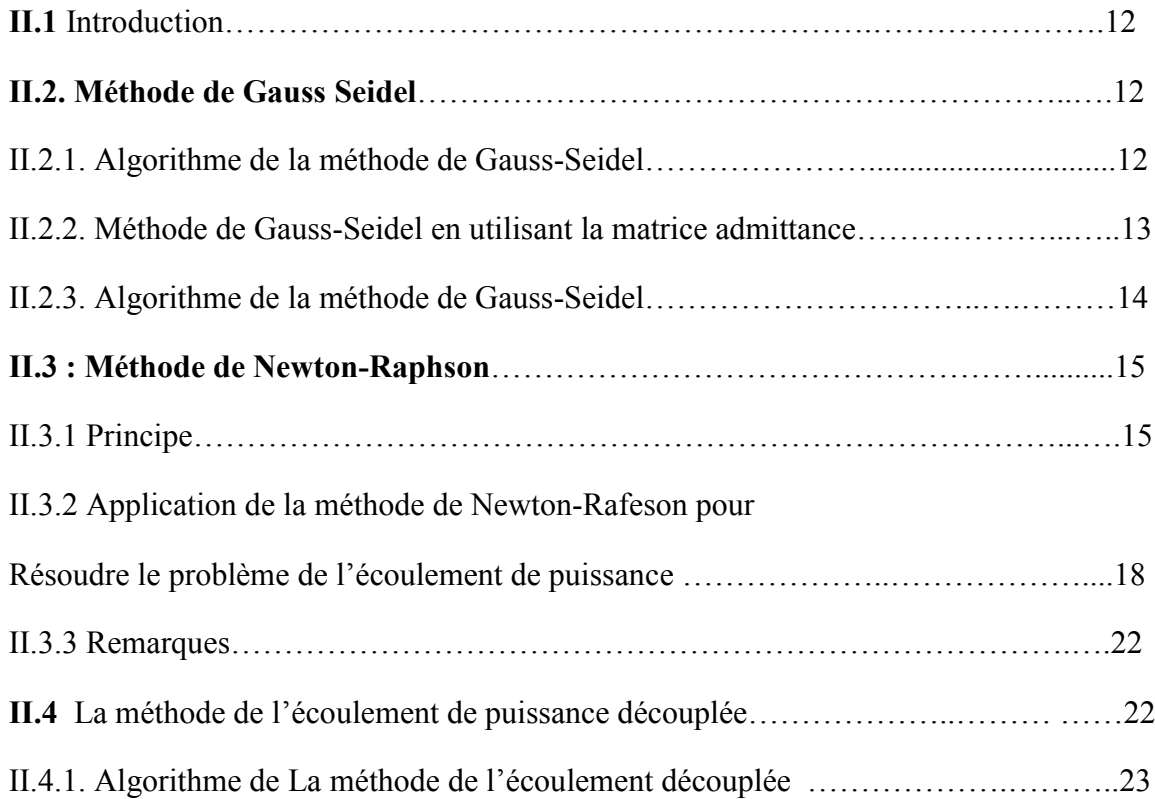

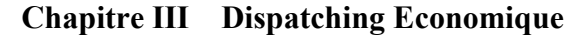

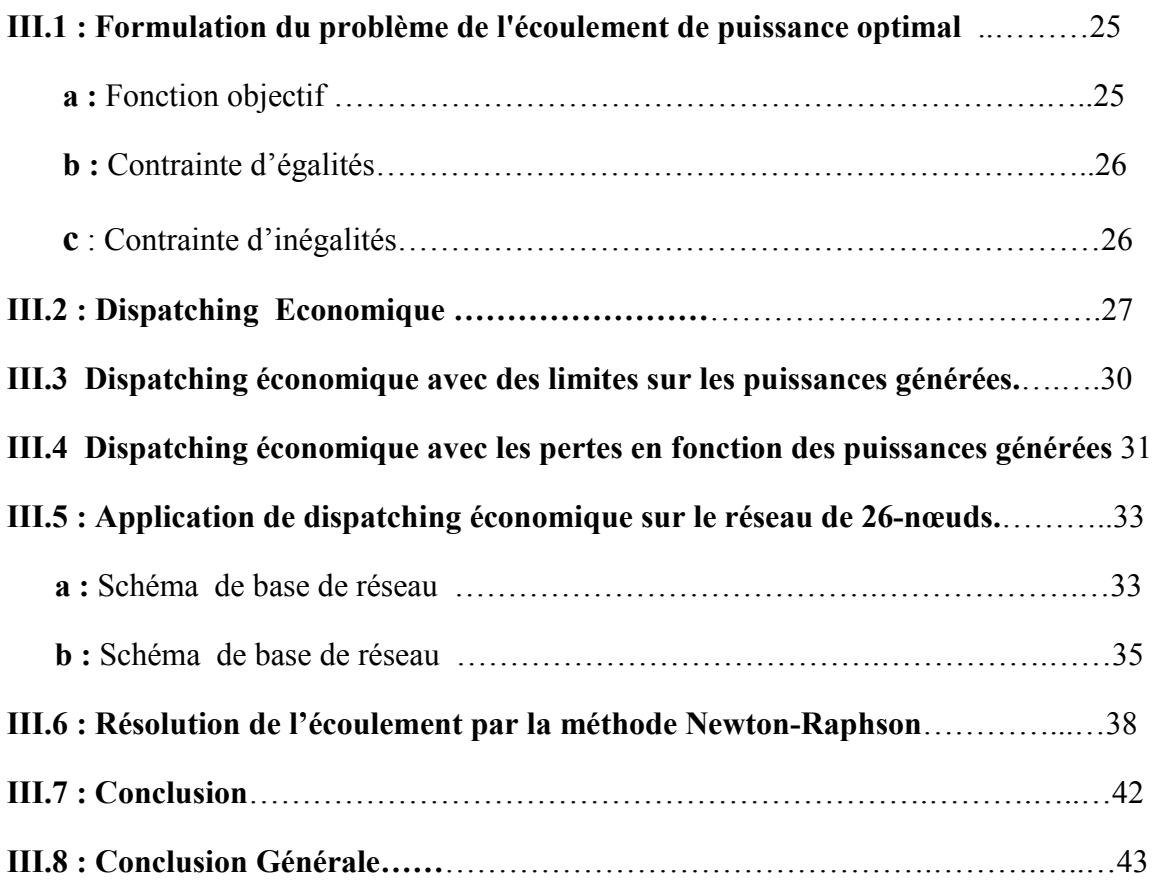

#### Tableau Des Figures et Tableaux

Chapitre 1 :

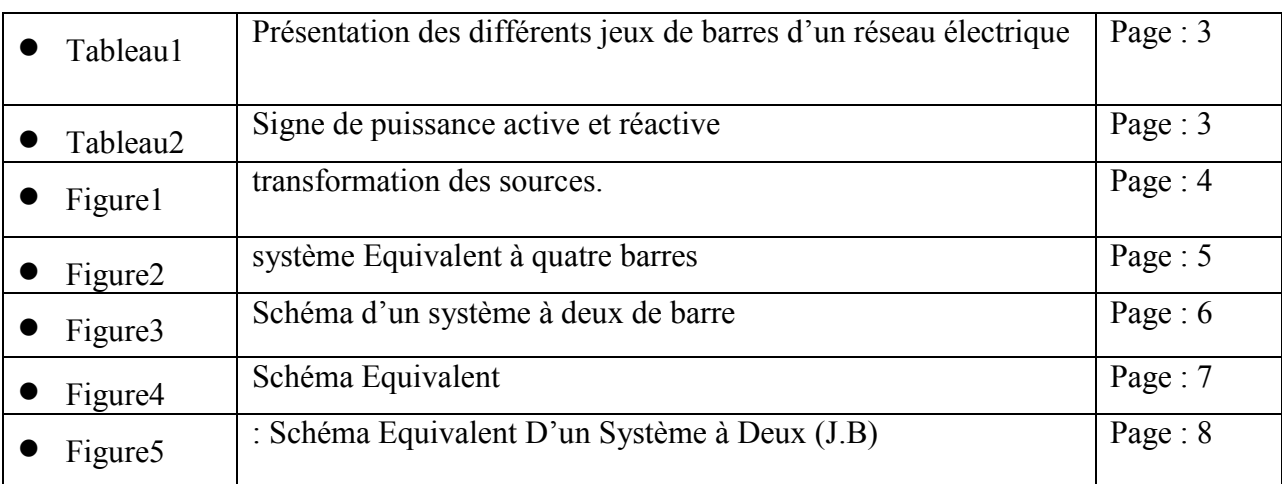

Chapitre 2 :

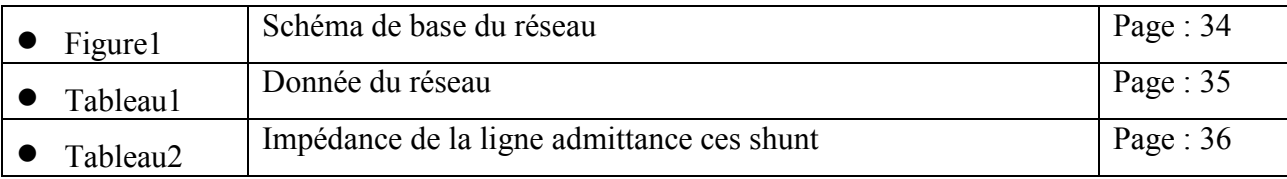

#### Introduction Générale.

L'énergie électrique est le critère le plus signifiant dans le développement et la croissance de tous les secteurs économiques aussi elle joue le rôle principal et élémentaire de la modernisation du secteur industrie qui consomme la plus grande partie de cette énergie produite.

Au cours de ces dernières décennies , la consommation de l'énergie électrique à augmenter et progressé considérablement ce qui a nécessité l'élaboration de nouvelles techniques pour le contrôle parfait, la gestion efficace et l'exploitation économique des moyens de production de transport et de distribution de cette énergie.

 L'exploitation de grand développement domaine informatique et l'apparition des nouveaux générateurs d'ordinateurs plus rapides et plus Puissants, a conduit à une étude plus profonde et un calcule plus précis et rigoureux du réseau électrique.

L'étude de l'écoulement de puissance qui consiste a coordonné l'exploitation de toutes les sources d'énergie et la répartition de la production entre les différents utilisateurs, et cela dans le but d'avoir une exploitation économique conduisant à une meilleure utilisation de ces sources.

#### BUT DU PROJET :

- La première partie est l'étude de la répartition des puissances en utilisant des méthodes itératives de calcul tel que les méthodes de Gauss-Seidel et Newton-Raphson.
- La deuxième partie concerne d'étude réside dans le contrôle de la répartition, économique de puissance active générée par les unités de production.

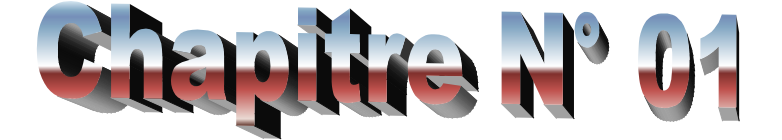

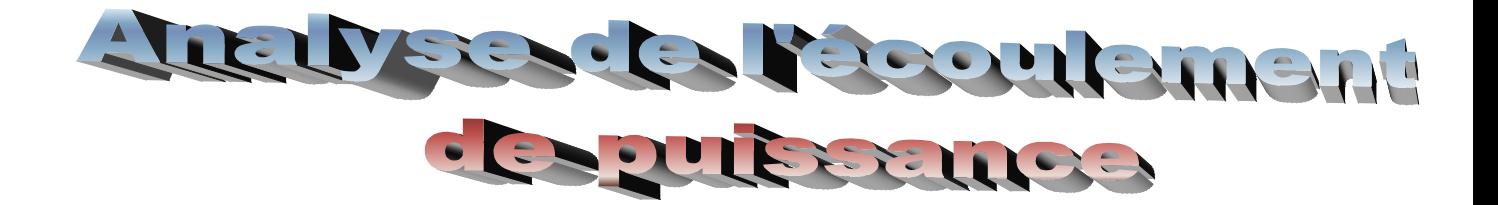

#### I : Introduction Générale.

L'énergie électrique est le critère le plus signifiant dans le développement et la croissance de tous les secteurs économiques aussi elle joue le rôle principal et élémentaire de la modernisation du secteur industrie qui consomme la plus grande partie de cette énergie produite.

Au cours de ces dernières décennies , la consommation de l'énergie électrique à augmenter et progressé considérablement ce qui a nécessité l'élaboration de nouvelles techniques pour le contrôle parfait, la gestion efficace et l'exploitation économique des moyens de production de transport et de distribution de cette énergie.

 L'exploitation de grand développement domaine informatique et l'apparition des nouveaux générateurs d'ordinateurs plus rapides et plus Puissants, a conduit à une étude plus profonde et un calcule plus précis et rigoureux du réseau électrique.

L'étude de l'écoulement de puissance qui consiste a coordonné l'exploitation de toutes les sources d'énergie et la répartition de la production entre les différents utilisateurs, et cela dans le but d'avoir une exploitation économique conduisant à une meilleure utilisation de ces sources.

#### BUT DU PROJET :

- La première partie est l'étude de la répartition des puissances en utilisant des méthodes itératives de calcul tel que les méthodes de Gauss-Seidel et Newton-Raphson.
- La deuxième partie concerne d'étude réside dans le contrôle de la répartition, économique de puissance active générée par les unités de production.

#### Analyse de l'écoulement de puissance

#### I.1 : Introduction

Le problème de l'écoulement de puissance consiste à calculer la répartition Des puissances actives et réactives, les tensions (amplitudes et phases) du réseau pour les extrémités spécifies et des conditions données aux jeux de barres, et les pertes de puissance active et réactive dans les lignes de transport. Ce calcul est à l'état normal ou dans des conditions l'exploitation critiques.

Les informations obtenues de l'écoulement de puissance sont utilisées d'un part, pour tester la capacité du système à transférer l'énergie électrique des Unités de génération vers les charges sans surcharger les lignes de transport, et pour déterminer le réglage adéquat des tensions des compensateurs shunts et les transformateurs menus de prises de charges, d'autre part.

#### I.2 : Formulation du Modèle du Réseau

Puisque les systèmes de puissance sont souvent équilibrés, une représentation unifilaire du réseau est adéquate pour la résolution du problème de l'écoulement de puissance. A chaque jeu de barre sont associées quatre grandeurs : la puissance active et réactive, le module de tension et l'angle de phase.

La tension et la puissance au niveau d'un jeu de barre i sont exprimées, respectivement, comme suit :

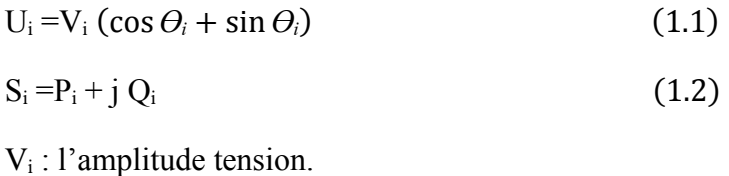

 $S_i$ : la puissance apparente

 $Q_i$ : la puissance réactive.

 $P_i$ : la puissance active

 $\Theta$  : l'angle de phase.

#### I.2.1 : Classification des jeux de barres :

#### Le jeu de barre balancier (bilan)

C'est un jeu de barre connecté à une source de tension. Sa tension est considérée constante et son angle de phase et pris comme référence. Ses puissances actives et réactives doivent être calculées pour compenser les pertes dans les lignes.

Le jeu de barre balancier est choisi parmi les jeux de barres de générations dont la puissance active est la plus importante.

#### Le jeu de barre de Génération

Ayant les valeurs de puissance active et le module de tension spécifiée.

#### Le jeu de barre de Charge

Ayant la valeur de puissance active et réactive spécifiées.

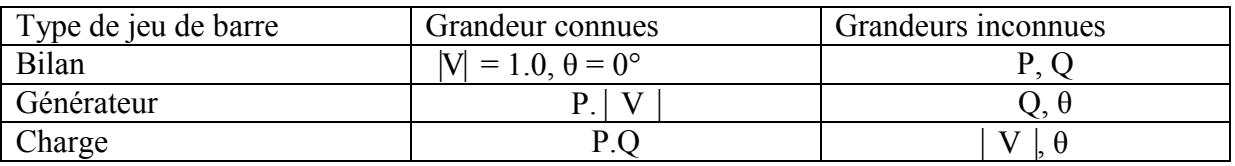

*Tableau I. Présentation des différents jeux de barres d'un réseau Electrique* 

#### I.2.2 : Signe de puissance active et réactive

Les puissances actives et réactives pour les jeux de barres de générations sont en générale de signe positif. Quant au jeu de barres de charges ces puissances sont de signe négatif. Cependant il faut tenir compte des remarques présentées dans le tableau suivant :

|                        | Puissance active P | Grandeurs réactive Q |
|------------------------|--------------------|----------------------|
| $J-b$ $PQ$             |                    |                      |
| $J-b$ $PQ$             | -                  |                      |
| J-b PV                 |                    |                      |
| J-b PV                 |                    |                      |
| J-b d'un compensateur  |                    |                      |
| Local capacitif shunté |                    |                      |

*Tableau 2 : signe de Puissance active et réactive* 

#### I.3 : La Matrice admittance

Pour résoudre le problème de la répétition des puissances, il faut connaitre la configuration du réseau qui est représenté soit par la matrice impédance ou la matrice admittance. Cette dernière étant creuse et souvent utilisée.

 La matrice admittance d'un réseau de n jeu de barres est une matrice complexe carrée systématique d'ordre « n », chaque élément  $Yk_i$  en dehors de la diagonale est l'opposé de l'admittance de la branche entre les nœuds « k » et « i », et chaque élément de diagonale Ykk est la somme de toutes les admittances des branches liées au jeu de barre « k ».

Dans le calcul des éléments de la matrice, on doit tenir compte des effets des éléments shuntés à la terre (les condenseurs, les inductances, les lignes

De charge et les éléments shunts du transformateur).

#### I.3.1 : Formation de la matrice admittance :

Le nombre de nœud d'un système de 1,..n.

Le jeu de barre 0 est le nœud de référence(terre).

Remplacer tous les générateurs par leurs sources de courants équivalentes

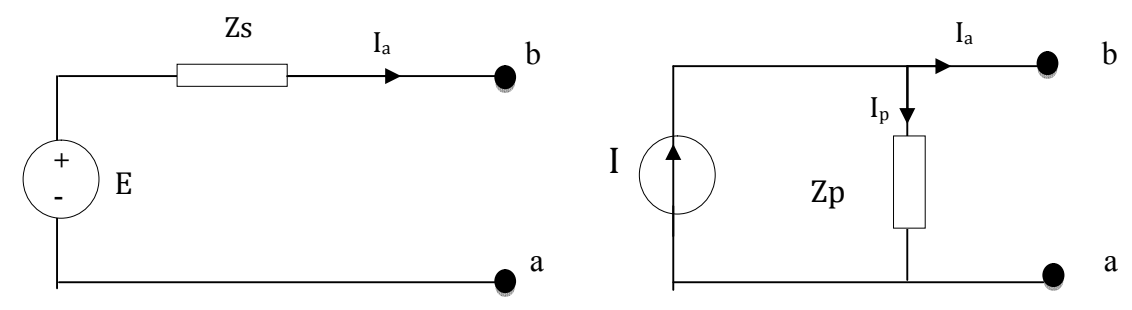

 *Figure.1: transformation des sources.* 

 $V_{ab} = E_g - Z_s I_a$  $V_{ab} = I_p Z_p = (I-I_p) Z_p$  $E_g - Z_s I_a = Z_p I - Z_p I_a$  $E_g = Z_p$  I  $Z_s$   $I_a = Z_p$   $I_a$ Donc  $Z_s = Z_p$ 

$$
I = \frac{E_g}{Z_s}
$$

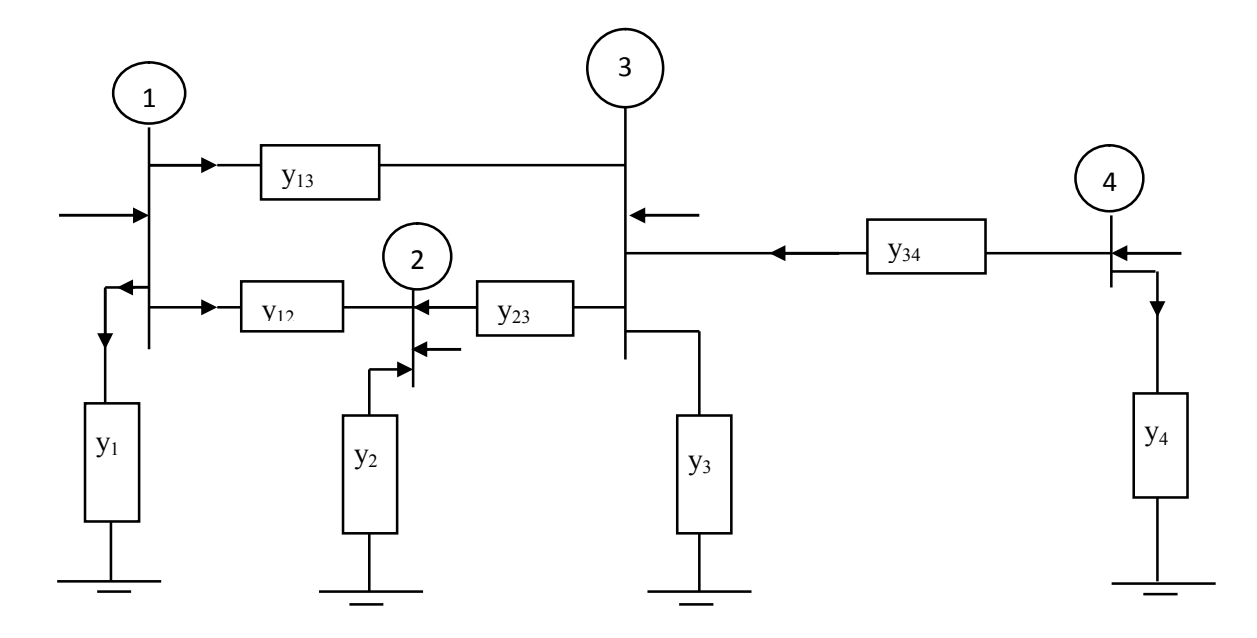

*Figure.2: système Equivalent à quatre barres.*

L'application de la loi de Kirchhoff

$$
I_1 = (V_1 - V_3)y_{13} + (V_1 - V_2)y_{12} + V_1y_1
$$
  
\n
$$
I_2 = V_1(-y_{13}) + V_2(y_2 + y_{12} + y_{13}) V_3(-y_{23})
$$
  
\n
$$
I_3 = V_1(-y_{13}) + V_2(-y_{32}) + V_3(y_3 + y_{32} + y_{13} + y_{34}) + V_4(-y_{34})
$$
  
\n
$$
I_4 = V_4y_4 + (V_4 - V_3)y_{43} = -V_3y_{43}
$$

Sous forme matricielle

$$
\begin{bmatrix} I_1 \\ I_2 \\ I_3 \\ I_4 \end{bmatrix} = \begin{bmatrix} y_1 + y_{12} + y_{13} & -y_{12} & -y_{13} & 0 \\ -y_{21} & y_2 + y_{21} + y_{23} & -y_{23} & 0 \\ -y_{31} & -y_{32} & y_2 + y_{21} + y_{23} & -y_{34} \\ 0 & 0 & -y_{43} & y_4 + y_{43} \end{bmatrix} \begin{bmatrix} V_1 \\ V_2 \\ V_3 \\ V_4 \end{bmatrix}
$$

$$
\begin{bmatrix} I_1 \\ I_2 \\ I_3 \\ I_4 \end{bmatrix} = \begin{bmatrix} Y_{11} & Y_{12} & Y_{13} & Y_{14} \\ Y_{21} & Y_{22} & Y_{23} & Y_{24} \\ Y_{31} & Y_{32} & Y_{33} & Y_{34} \\ Y_{41} & Y_{42} & Y_{43} & Y_{44} \end{bmatrix} \begin{bmatrix} V_1 \\ V_2 \\ V_3 \\ V_4 \end{bmatrix}
$$

 $Y_{bus}$   $V_{bus}$  =I<sub>bus</sub>

Ybus matrice admittance

Vbus vecteur tension

Ibus vecteur courant

#### I.3.2 : Modélisation de système à deux jeux de barres :

Soit le système de la figure :

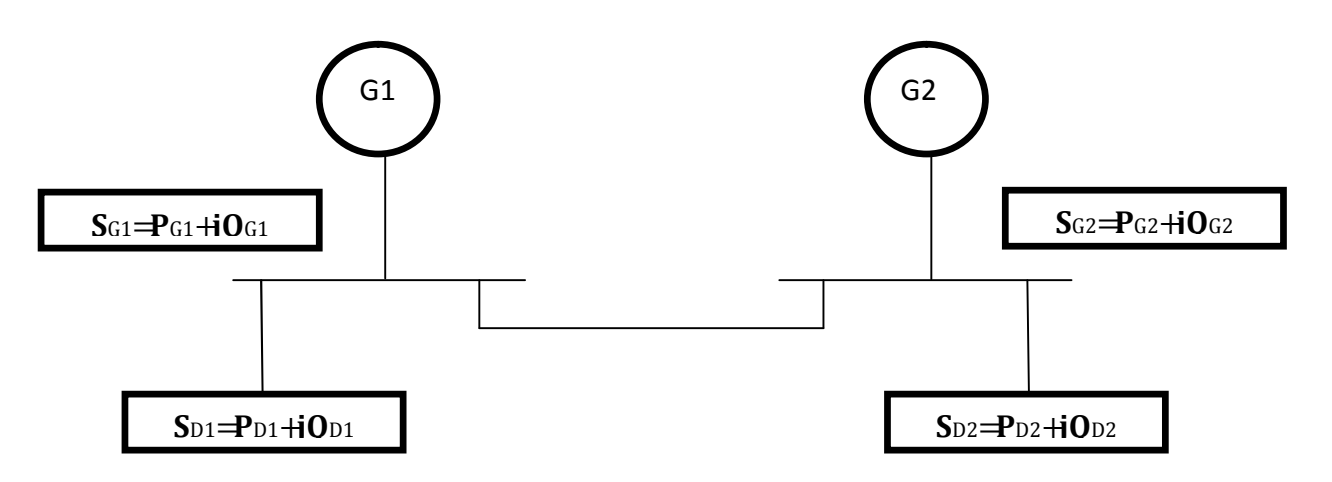

#### *Figure.3 : Schéma d'un système à deux de barre*

Ce réseau est composé de deux jeux de barres SG1 et SG2 qui sont des puissances injectées respectivement aux jeux de barres 1 et 2, elles sont générées par G1 et G2.

Les deux jeux de barres sont interconnectés par une ligne de transmission ayant :

- Deux admittances parallèles Yp·
- Une admittance série Ys·

 $V_1$ ,  $V_2$ : les tensions aux jeux de barres 1 et 2.

 $S_{D1}$ ,  $S_{D2}$  Les puissances demandées respectivement aux jeux de barres(1)et (2).

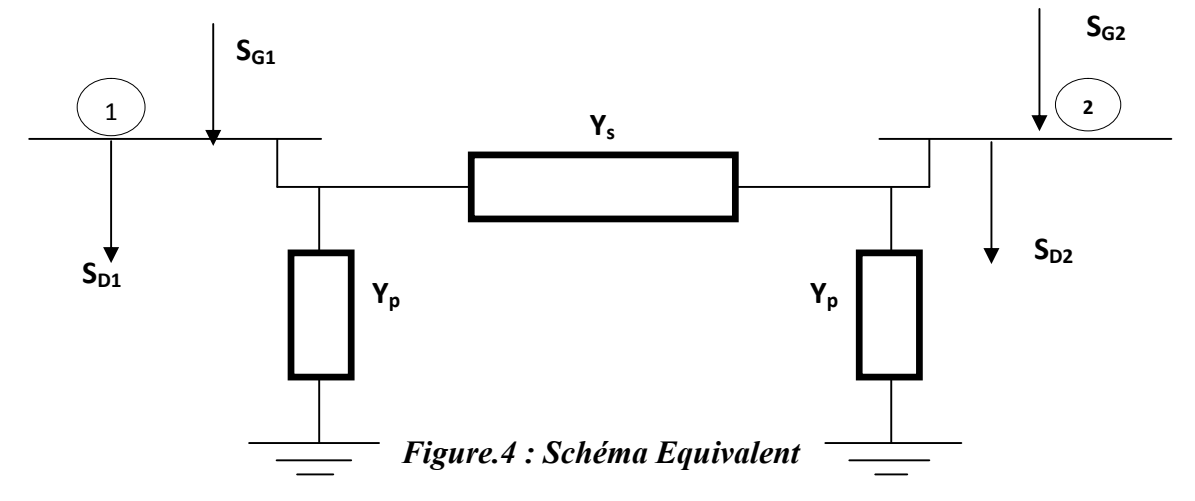

Tel que :

 $S_{G1} > S_{G2}$ 

Donc il y'a des pertes aux niveaux des jeux de barres.

 $S_1 = S_{G1} - S_{D1}$  $S_2 = S_{G2} - S_{D2}$ 

Pour un jeu de barre quelconque (i) tel que i= 1,2,….n ; on a :

$$
S_i\equiv S_{Gi}-S_{Di}
$$

 $S_i = P_i + jQ_i = P_{Gi} - P_{Di} + j(Q_{Gi} - Q_{Di})$ 

Le schéma équivalent d'un système à deux de barres peut être représenté Comme suit :

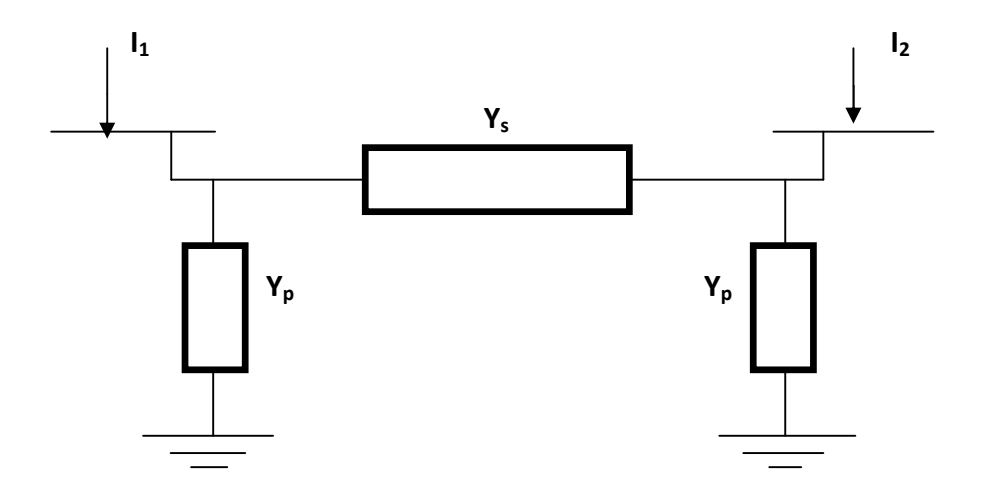

Figure.3 : Schéma Equivalent D'un Système à Deux (JB)

On peut écrire les équations suivantes :

Pour le jeu de barre (1) ∶

$$
S_1 = V_1 I_1^*
$$

$$
I_1 = \frac{S_1^*}{V_1^*} = Y_p V_1 + (V_1 - V_2)Ys
$$
  

$$
I_1 = (Y_p + Y_s) V_1 - YsV_2
$$

De meme pour le jeu de barres 2:

$$
I_2 = (Y_p + Y_s) V_2 - YsV_1
$$

Alors *I₁* et *I₂* Sont écrit comme suit :

$$
I_1 = Y_{11}V_1 + Y_{12}V_2
$$
  

$$
I_2 = Y_{21}V_1 + Y_{22}V_2
$$

Avec :

 $Y_{11} = Yp + Ys$  $Y_{11} = Y_{21} = -Y_s$ 

 $Y_{22}$ = Yp +Ys

Et sous la forme matricielle on écrit :

$$
\left[ \begin{smallmatrix} I_1 \\ I_2 \end{smallmatrix} \right] = \left[ \begin{smallmatrix} Y_{11} & Y_{12} \\ Y_{21} & Y_{22} \end{smallmatrix} \right] \left[ \begin{smallmatrix} V_1 \\ V_2 \end{smallmatrix} \right]
$$

Les éléments de la matrice admittance :

$$
\mathbf{Y_{bus}} = \left[\begin{matrix} Y_{11} Y_{12} \\ Y_{21} \ Y_{22} \end{matrix} \right]
$$

#### I.4 : Les Equations d'équilibres de puissances :

 La puissance complexe injectée au jeu de barre i du réseau en unité relative :

 $S_i = P_i + jQ_i$ 

$$
S_i = V_i I_i^*
$$

avec :

Ii est le courant injecté au jeu de barre.

On utilise le calcul avec les courants. Mieux qu'avec leurs conjugués  $I^*_{i}$  pour cela prenant

$$
S_i^* = V_i^* I_i
$$

On a :

$$
I_i = \sum_{k=1}^n Y_{ik} V_k
$$

Donc en remplacent dans l'équation  $S_i^*$  et on aura :

$$
P_i - jQ_i = V_i^* \sum_{k=1}^n Y_{ik} V_k \quad k = 1...n
$$

Faisant l'égalité des parties réelles et imaginaires.

$$
P_i(puissance\ active) = Re\left\{V_i^*\sum_{k=1}^n Y_{ik}V_k\right\}
$$

$$
Q_i(puissance réactive) = -I_{mag} \left\{ V_i^* \sum_{k=1}^n Y_{ik} V_k \right\}
$$

Dans la forme polaire on a :

$$
\dot{V}_i = |V_i| e^{\delta i}
$$

$$
\dot{Y}_k = |Y_{ik}| e^{\gamma i k}
$$

Alors les puissances actives et réactives seront exprimées comme suit :

$$
P_i = |V_i| \sum_{k=1}^{n} |V_k| |Y_{ik}| \cos(\gamma_{ik} + \delta_k - \delta_i); \qquad i = 1 ... n
$$
  

$$
Q_i = -|V_i| \sum_{k=1}^{n} |V_k| |Y_{ik}| \sin(\gamma_{ik} + \delta_k - \delta_i); \qquad i = 1 ... n
$$

Forme rectangulaire de Y<sub>ik</sub>

$$
\dot{Y}_k = G_{ik} + jB_{ik}
$$

$$
P_i = \sum_{k=1}^{n} |V_i| |Y_k| (G_{ik} \cos \theta_{ik} + B_{ik} \sin \theta_{ik}); \quad i = 1...n \tag{1.3}
$$

$$
Q_i = \sum_{k=1}^{n} |V_i| |Y_k| (G_{ik} \sin \theta_{ik} - B_{ik} \cos \theta_{ik}); i = 1 ... n
$$
 (1.4)

Remarques :

- 1- Pour un réseau de deux jeux de barres on à quatre équation représentent le fonctionnement du réseau.
- 2- Les équations (1.3) et (1.4) sont des équations algébriques non linéaires, on ne peut pas résoudre analytiquement, donc on doit les résoudre par ordinateur en utilisant des méthodes numériques.
- 3- Equation des puissances actives donne :

$$
PG_1 + PG_2 = P_{D1} + P_{D2} + F_{P1} + F_{P2}
$$

$$
\sum P \text{ générées} = \sum P \text{demandée} + \sum P(\text{pertes})
$$

4- Equation des puissances réactives donne :

 $QG_1 + QG_2 = Q_{D1} + Q_{D2} + Q_{a1} + Q_{a2}$ 

5- Les valeurs des éléments de la matrice admittance sont constantes.

Donc il est indispensable de faire recours aux méthodes itératives.

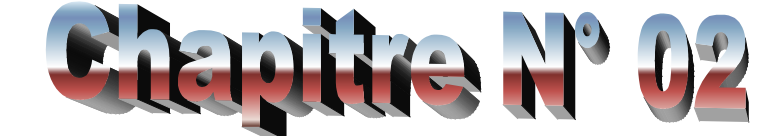

# Heilodes Ranives

#### II.1 Introduction

Le problème de l'écoulement de puissance peut être résolut par l'application des méthodes numériques appliquées ces à un système d'équations algébrique, non linéaire de grande dimension.

En générale il y'a deux méthodes qui sont les plus utilisées dans le domaine de l'écoulement de puissance sont méthode de Newton- Raphson et celle de Gauss- Seidel une partie non négligeable du travail consistera à choisir la méthode la plus adéquate« adapté » pour résoudre chaque un des problèmes élémentaires.

Le choix de la méthode va influer sur :

- La convergence risque de ne pas obtenir la solution.
- La rapidité des résultats.
- La facilité d'écriture du programme.

La rapidité de convergence dans ces méthodes est la plus essentiel, l'utilisation de ces méthodes dans le contrôle automatique des systèmes d'énergie nécessitant l'obtention très rapide des solutions de la répartition des puissances.

#### II.2 : Méthode de Gauss-Seidel

La méthode itérative de Gauss-Seidel est la plus simple des méthodes itératives utilisées dans l'écoulement de puissance.

Elle est facile a programmé notamment dans le cas des petits systèmes électro- énergétiques, ou la simplicité du programme est la plus importante que les coûts de calculs. Elle est aussi utilisée dans le large système pour obtenir les points solutions initiale que seront utilisés dans le programme de Newton-Raphson.

#### II.2.1 ALGORITHME DE GAUSS-SEIDEL :

Soit à résoudre le système d'équation d'ordre suivant :

$$
F(\mathbf{x})=0
$$

Avec  $\cdot$ 

$$
X = [x_1, x_2, x_3 \dots \dots \dots \dots \dots x_n]
$$

$$
F = [f_1, f_2, f_3 \dots \dots \dots \dots \dots f_n]
$$

Pour trouver l'algorithme de G-S la fonction  $f(x)$ doit être sous forme itérative  $x = f(x)$ . On fixe initialement un vecteur  $x^0$  tel que :

$$
x1 = f(x0)
$$

$$
x2 = f(x1)
$$

$$
etc
$$

Et à la fin de chaque itération, on teste la condition :

$$
\left|x^{k+1} \: - \: x^k\right| \leq \epsilon
$$

Ou : k est le numéro d'itération

Et  $\varepsilon$  est la précision

On arrête les calculs une fois la condition est vérifiée.

#### II.2.2. Application Méthode de Gauss-Seidel

Soit le vecteur courant à injecter dans tous les jeux de barre du réseau électrique exprimé en fonctions du vecteur de tension comme suit :

$$
[I] = [Y][V] \tag{2.1}
$$

La tension de jeu de barre i pour l'itération $(k + 1)$  peut etre déterminée par :

$$
V_i^{(\nu+1)} = \frac{1}{Y_{ii}} (I_i - \sum_{k=1}^{i-1} Y_{ik} V_k^{(\nu+1)} - \sum_{k=i+1}^n Y_{ik} V_k^{(\nu)}) \quad pour \ i = 1...n, et \ i \neq nref
$$
  
Avec:  $I_i = \frac{P_i - jQ_i}{V_i^*}$  (2.2)

Pour améliorer la convergence de la méthode de G-S on peut utiliser un facteur d'accélération  $\alpha$  tel que :

$$
V_i^{(\nu+1)} = V_i^{(\nu)} + \alpha (V_i^{(\nu+1)} - V_i^{(\nu)}) \tag{2.3}
$$

Le choix de  $\alpha$  est empirique, et sa valeur optimale dépend de méthode de résolution et du nature du système électrique. Cependant, l'expérience montre que pour un facteur d'accélération compris entre 1.30 et 1.70 donne de bon résultat dans le traitement de l'écoulement de puissance.

La convergence dépend aussi des valeurs initiales estimées des tensions des jeux de barre qui sont généralement initialisées à leurs valeurs nominales

(1.00 pour le module en unité relative et 0°pour l ′ anglede phase).

#### II.2.3. Algorithme de la méthode de Gauss-Seidel :

Etape1 : lire les données du système. La matrice admittance et les estimations des tensions des jeux de barres.

Etape2 : en initialise le compteur de nombre d'itération à l'unité.

Etape3 : on résous l'équation de la tension pour le jeu de barre i.

 $V_i^{(u+1)} = \frac{1}{Y_i} (I_i - \sum Y_{ik} V_k^{(u+1)} - \sum Y_{ik} V_k^{(u)})$  pour  $i = 1, ..., ..., n$ ,  $i \neq n$ ref

Etape4 : calculer la variation de la tension au jeu de barre i :

∆ $V_i^k$ =  $V_i^{k+1}$  - $V_k^k$ ; i=1.2 ... ... n ; i≠nerf

Et on fait le test suivant :

Si max $(|ΔV_i^k|)$  ≤ ε on va verre l'étape 6

Sinon on va vers l'étape 5

**Etape5**: on remplace  $V_i^k$  par $V_i^{k+1}$ , on ajoute au compteur d'itération un l

 $(K = K + 1)$ et on va vers étape 4.

Etape6 : les valeurs des tensions sont déjà calculées, donc on calcul la puissance du jeu de barre de référence et les autres calculs nécessaires.

#### II.3.Méthode de Newton-Raphson

#### II.3.1 Principe

Si une fonction  $F(x)$  est continument dérivable aux voisinages de x

Alors le développement en série de Taylor ; autour d'une valeur estimée  $x^0$  s'écrit :

$$
f(x^{0} + \Delta x^{0}) = f(x^{0}) + f'(x^{0})(\Delta x^{0}) + f''(x^{0})\frac{(\Delta x^{0})^{2}}{2!} \dots f^{(n)}(x^{0})\frac{(\Delta x^{0})^{n}}{n!} + \dots = 0 \quad (2.4)
$$

Avec :

$$
f^{(n)}(x^0) = \frac{\partial^n f(x^0)}{(\partial x)^n} \tag{2.5}
$$

Si on néglige les termes de degré supérieur

$$
f(x^{0} + \Delta x^{0}) = f(x^{0}) + f'(x^{0})(\Delta x^{0}) = 0
$$
 (2.6)

D'où l'approximation de l'erreur suivant :

$$
\Delta x = \frac{-f(x0)}{f'(x0)}
$$

Une meilleure estimation de x*°* est donnée par :

$$
X^{k+1} = X^k + \Delta x^{k+1} \dots \dots \dots \dots (2.7)
$$

On obtient la forme de l'algorithme de N\_R suivant :

$$
X^{k+1} = X^k - \frac{-f(x^k)}{f'(x^k)} \qquad (k = 0 : k_{max})
$$

On arrête le processus itératif lorsque la condition suivante est vérifiée :

$$
|\Delta x^k| < \varepsilon_1
$$
\nou

\n
$$
\left| f(x^k) \right| < \varepsilon_2
$$

la méthode peut facilement être étendue pour les équations non linéaires à multi variables, de la manière suivante :

Soit l'ensemble des équations non linéaires :

$$
f_1(x_1, x_2 \dots \dots \dots \dots \dots x_n) = 0
$$
  

$$
f_2(x_1, x_2 \dots \dots \dots \dots \dots \dots x_n) = 0
$$
 (2.8)

$$
f_n(x_1, x_2 \dots \dots \dots \dots x_n) = 0
$$

.

Pour des valeurs initiales estimées  $x_1^0$ ,  $x_2^0$ ,... $x_n^0$  on peut déterminer l'erreur  $\Delta x_1^0$ ,  $\Delta x_2^0$ ,... $\Delta x_n^0$ 

Le système  $(2.8)$  d'équation devient :

$$
\begin{cases}\nf_1(x_1^0 + \Delta x_1^0, x_2^0 + \Delta x_2^0, \dots, x_n^0 + \Delta x_n^0) = 0 \\
f_2(x_1^0 + \Delta x_1^0, x_2^0 + \Delta x_2^0, \dots, x_n^0 + \Delta x_n^0) = 0 \\
\vdots \\
f_n(x_1^0 + \Delta x_1^0, x_2^0 + \Delta x_2^0, \dots, x_n^0 + \Delta x_n^0) = 0\n\end{cases} \tag{2.9}
$$

De la même manière on développe et on néglige les termes d'ordres supérieurs de l'équation (2.9)

$$
\begin{cases}\nf_1(x_1^0, x_2^0, \dots, x_n^0) + \frac{\partial f_1}{\partial x_1}\Big|_{x_1^0} \Delta x_1^0 + \frac{\partial f_1}{\partial x_2}\Big|_{x_2^0} \Delta x_2^0 + \frac{\partial f_1}{\partial x_1}\Big|_{x_2^0} \Delta x_n^0 = 0 \\
f_2(x_1^0, x_2^0, \dots, x_n^0) + \frac{\partial f_2}{\partial x_1}\Big|_{x_1^0} \Delta x_1^0 + \frac{\partial f_2}{\partial x_2}\Big|_{x_2^0} \Delta x_2^0 + \frac{\partial f_2}{\partial x_1}\Big|_{x_2^0} \Delta x_n^0 = 0 \\
\vdots \\
f_n(x_1^0, x_2^0, \dots, x_n^0) + \frac{\partial f_n}{\partial x_1}\Big|_{x_1^0} \Delta x_1^0 + \frac{\partial f_n}{\partial x_2}\Big|_{x_2^0} \Delta x_2^0 + \frac{\partial f_n}{\partial x_1}\Big|_{x_2^0} \Delta x_n^0 = 0\n\end{cases} (2.10)
$$

L'équation (2.10) peut écrite sous la forme :

$$
\begin{bmatrix} f_1(x_1^0, x_2^0, \dots, x_n^0) \\ f_2(x_1^0, x_2^0, \dots, x_n^0) \\ \vdots \\ f_n(x_1^0, x_2^0, \dots, x_n^0) \end{bmatrix} = - \begin{bmatrix} \frac{\partial f_1}{\partial x_1} \Big|_{x_1^0} + \frac{\partial f_1}{\partial x_2} \Big|_{x_2^0} + \dots + \frac{\partial f_1}{\partial x_n} \Big|_{x_n^0} \\ \frac{\partial f_2}{\partial x_1} \Big|_{x_1^0} + \frac{\partial f_2}{\partial x_2} \Big|_{x_2^0} + \dots + \frac{\partial f_2}{\partial x_n} \Big|_{x_n^0} \end{bmatrix} \begin{bmatrix} \Delta x_1^0 \\ \Delta x_2^0 \\ \vdots \\ \Delta x_n^0 \end{bmatrix}
$$
(2.11)

De l'équation (2.11) on peut déterminer  $\Delta x_1^0$ ,  $\Delta x_2^0$ ,................. $\Delta x_n^0$ . le système de l'itération K peut s'écrire sous la forme :

$$
\begin{bmatrix}\nf_1(x_1^k, x_2^k, \dots \dots x_n^k) \\
f_2(x_1^k, x_2^k, \dots \dots x_n^k) \\
\vdots \\
f_n(x_1^k, x_2^k, \dots \dots x_n^k)\n\end{bmatrix} = -\begin{bmatrix}\n\frac{\partial f_1}{\partial x_1}\Big|_{x_1^k} + \frac{\partial f_1}{\partial x_2}\Big|_{x_2^k} + \dots + \frac{\partial f_1}{\partial x_n}\Big|_{x_n^k} \\
\frac{\partial f_2}{\partial x_1}\Big|_{x_1^k} + \frac{\partial f_2}{\partial x_2}\Big|_{x_2^k} + \dots + \frac{\partial f_2}{\partial x_n}\Big|_{x_n^k} \\
\vdots \\
\frac{\partial f_n}{\partial x_1}\Big|_{x_1^k} + \frac{\partial f_n}{\partial x_2}\Big|_{x_2^k} + \dots + \frac{\partial f_n}{\partial x_n}\Big|_{x_n^k}\n\end{bmatrix}\n\begin{bmatrix}\n\Delta x_1^k \\
\Delta x_2^k \\
\Delta x_1^k\n\end{bmatrix} \tag{2.12}
$$

$$
x_i^{k+1} = x_i^k + \Delta x_i^k \qquad i = 1..., n \quad (2.13)
$$

Les équations(2.12) (t (2.13) peuvent être écrites sous la forme :

$$
F(X^{K}) = -J^{k} \Delta X^{k}
$$

$$
X^{k+1} = X^{k} + \Delta x^{k}
$$

#### II.3.2.Application de la méthode de Newton-Raphson pour résoudre le problème de l'écoulement de puissance :

Le problème de l'écoulement de puissance conventionnel peut être résolu par la méthode de Newton-Raphson , en utilisant un ensemble d'équations non linéaires pour exprimer les puissances active et réactives spécifiées en fonction des tensions

(Van Ness et Grifin, 1961), Ces tensions sont exprimées sous leur forme polaire pour faire apparaitre les différentes grandeurs caractérisant le réseau électrique.

L'application de la méthode de N-R est basé sur le développement du premier ordre en série Taylor des équations non linéaires de l'écoulement de puissance.

Si la tension du jeu de barre est exprimée sous la forme :

$$
V_i = |V_i|(\cos \theta_i + j \sin \theta_i)
$$

La puissance active et réactive injectées aux barres i

$$
P_i = V_i \sum_{j=1}^n V_j [G_{ij} \cos \theta_{ij} + B_{ij} \sin \theta_{ij}]
$$
 (2.14)

$$
Q_i = V_i \sum_{j=1}^n V_j \big[ G_{ij} \sin \theta_{ij} + B_{ij} \cos \theta_{ij} \big] \tag{2.15}
$$

Tel que : $\theta_{ij} = \theta_i - \theta_i$ 

On suppose que les jeux de barres de l :m sont des PQ barres et de m+1 :n-1 sont des PV barres et le nième barre est le barres balancier. Donc n-1 angles de tension inconnus et m module de tension inconnue, pour chaque barre PQ ou PV on peut écrire l'équation d'équilibre de la puissance active :

$$
\Delta P_i = P_i^s - P_i = P_i^s - V_i \sum_{j=1}^n V_j [G_{ij} \cos \theta_{ij} + B_{ij} \sin \theta_{ij}]
$$

**CHAPITRE 2** METHODES ITERATIVES

Et pour les PQ barres on peut écrire aussi :

$$
\Delta Q_i = Q_i^s - Q_i = Q_i^s - V_i \sum_{j=1}^n V_j [G_{ij} \sin \theta_{ij} + B_{ij} \cos \theta_{ij}]
$$

Tel que  $P_i^s$  et  $Q_i^s$  sont les puissances actives et réactives spécifiées. Applications aux équations (2.14 ) et (2.15 ) la méthode de Newton-Raphson On peut obtenir :

$$
\begin{bmatrix} \Delta P \\ \Delta Q \end{bmatrix} = -J \begin{bmatrix} \Delta \theta \\ \frac{\Delta V}{V} \end{bmatrix}
$$

ou

$$
\begin{bmatrix} \Delta P \\ \Delta Q \end{bmatrix} = \begin{bmatrix} H & N \\ K & L \end{bmatrix} \begin{bmatrix} \Delta \theta \\ \frac{\Delta V}{V} \end{bmatrix}
$$

Tel que :

$$
\Delta P = \begin{bmatrix} \Delta P_1 \\ \Delta P_2 \\ \vdots \\ \Delta P_{n-1} \end{bmatrix}
$$

$$
\Delta Q = \begin{bmatrix} \Delta Q_1 \\ \Delta Q_2 \\ \vdots \\ \Delta Q_m \end{bmatrix}
$$

$$
\Delta \theta = \begin{bmatrix} \Delta \theta_1 \\ \Delta \theta_2 \\ \vdots \\ \Delta \theta_{n-1} \end{bmatrix}
$$

$$
\Delta V = \begin{bmatrix} \Delta V_1 \\ \Delta V_2 \\ \vdots \\ \Delta V_m \end{bmatrix}
$$

$$
V = \begin{bmatrix} V_1 & \cdots & \\ V_2 & \vdots \\ \vdots & V_2 & \vdots \\ \cdots & V_m \end{bmatrix}
$$

 $\overline{\phantom{a}}$ 

H est une matrice (n – 1) × (n – 1) et ses éléments sont Hij =  $\frac{\partial \Delta P_i}{\partial \theta_j}$ N est une matrice  $(n - 1) \times m$  et ses éléments sont Nij =  $v_j \frac{\partial \Delta P_i}{\partial v_j}$  $\partial V_j$ K est une matrice m× (n – 1) et ses éléments son Kij =  $\frac{\partial \Delta Q_i}{\partial \theta_j}$ L est une matrice m× m et ses éléments son Lij =  $v_j \frac{\partial \Delta P_i}{\partial v_j}$  $\partial V_j$ Si :

*i≠j* les expressions des éléments de la matrice jacobéenne sont :

$$
\text{Hij} = -V_i V_j (G_{ij} \sin \theta_{ij} - B_{ij} \cos \theta_{ij})
$$
\n
$$
\text{Nij} = -V_i V_j (G_{ij} \cos \theta_{ij} + B_{ij} \sin \theta_{ij})
$$
\n
$$
\text{Kij} = V_i V_j (G_{ij} \cos \theta_{ij} + B_{ij} \sin \theta_{ij})
$$
\n
$$
\text{Lij} = -V_i V_j (G_{ij} \sin \theta_{ij} - B_{ij} \cos \theta_{ij})
$$

*I*=*j* 

$$
\text{Hii} = V_i^2 B_{ii} + Q_i
$$
\n
$$
\text{Nii} = -V_i^2 G_{ii} - P_i
$$
\n
$$
\text{Kii} = V_i^2 G_{ii} - P_i
$$
\n
$$
\text{Lii} = V_i^2 B_{ii} - Q_i
$$

Les étapes de calcul :

Etape1 : lire les données

**Etape 2 :** Former la matrice  $Y_{bus}$ 

Etape 3 : Estimer les valeurs initiales des tensions

Etape 4 : Calculer les puissances d'équilibres d'après les équations(2.24) et (2.25) et vérifier le test de convergence.

$$
\begin{aligned} \mathbf{Max} & |\Delta P_i^k| < \varepsilon_1\\ \mathbf{Max} & |\Delta Q_i^k| < \varepsilon_2 \end{aligned}
$$

Si le test est vérifié on arrête les itérations et on calcule les puissances de la

Ligne et la puissance active et réactive du barre balancier, sinon on passe à l'étape suivante.

Etape 5 : Calculer les éléments de la matrice jacobéenne (2.32) et (2.38)

Etape 5 : Calculer les valeurs de correction des tensions en utilisant l'équation (2.26) et on calcul les tensions des jeux de barres.

$$
V_i^{k+1} = V_i^k + \Delta V_i^k
$$

$$
\theta_i^{k+1} = \theta_i^k + \Delta \theta_i^k
$$

Etape 7 : Retour à l'étape 4 avec les nouvelles valeurs des tensions des jeux de barres.

#### II.3.4 Remarques

La méthode de Newton-Raphson est itérée avec la méthode de gradient réduite pour minimiser une fonction objective, la convergence de cette méthode dépend du vecteur initial [*X*<sup>o</sup>]qui être proche de la solution finale sinon n risqué d'avoir la divergence.

Les valeurs du vecteur tension sont généralement choisies proches des valeurs nominales en(pu) = 1.00 or l'amplitude et 0*°* pour l'angle. Pour avoir un vecteur initial plus proche de la solution meme si le vecter initial est lé du vecteur de solution. Ce processus est utilisé uniquement pour déterminer l'initial nécessaire à l'algorithme d'optimisation.

Durant le processus de calcul, les valeurs des modules de tensions des jeux de barres de générateurs ne seront pas calculées puisque elles sont spécifiées, mais une fois le processus se termine, les valeurs exactes de puissance réactives de ces jeux de barres seront calculées de la même manière que celle du jeu de barre de référence.

 Finalement il faut noter que la matrice jacobéenne a la même structure que celle de la matrice admittance, les éléments non diagonaux son négligeable devant les éléments diagonaux, et les sous matrices N et J de la jacobéenne sont nulles.

L'écoulement de puissance devient « découplé » : la puissance active est liée aux angles de phases et la puissance réactive est fonction des modules de tension.

 Cette méthode est très utilisée dans le cas des grands réseaux pour donner des algorithmes rapides.

#### II.4 La méthode découplée :

Soit le problème de l'écoulement de puissance dans sa forme polaire déjà définie par

$$
\begin{bmatrix} \Delta P \\ \Delta Q \end{bmatrix} = \begin{bmatrix} H & N \\ J & L \end{bmatrix} \begin{bmatrix} \Delta \theta \\ \Delta V \\ V \end{bmatrix}
$$

Dans les réseaux électriques de faibles conductances, l'écoulement de la puissance active est moins sensible aux variations des modules de tensions que celle des anges des tensions. D'où l'approximation d'une sous matrice N nulle est acceptable. De même l'écoulement de la puissance réactive est moins sensible aux variations des angles de tensions que celle des modules de tension, et la sous matrice J peut être considérée comme nulle.

L'équation devient :

$$
\begin{bmatrix} \Delta P \\ \Delta Q \end{bmatrix} = \begin{bmatrix} H & O \\ O & L \end{bmatrix} \begin{bmatrix} \Delta \theta \\ \frac{\Delta V}{V} \end{bmatrix}
$$

D'où :

$$
[\Delta P] = [H][\Delta \theta]
$$

$$
[\Delta Q] = [L][\frac{\Delta V}{V}]
$$

Et sont connes comme les deux équations de l'écoulement de puissances découplées qui peuvent être résolues séparément comme suit :

$$
[\Delta \theta] = [H]^{-1} [\Delta P]
$$

$$
\left[\frac{\Delta V}{V}\right] = [L]^{-1} [\Delta Q]
$$

Les dimensions des sous matrices H et L sont presque de l'ordre de un sur quatre des dimensions de la matrice jacobéenne. Par conséquent, cette approche permet non seulement de réduire l'espace mémoire de stockage, mais aussi une réduction importante dans le temps de calcul.

#### II.4.1 Algorithme La méthode de l'écoulement découplée :

L'algorithme relatif au problème de répartition de charge en appliquant la méthode de l'écoulement de puissance découplée peut être résumée dans Les étapes suivantes :

Le compteur du nombre l'itération est mis à zéro, iter=0

- 1- Choisir des valeurs initial des angles de tensions des jeux de barres PV et PQ ainsi que les modules des tensions des jeux de barres PQ.
- 2- Evaluer les écarts des puissances actives des jeux de barres PV et PQ ( $\Delta P_{pv} \Delta P_{pq}$ ) et les écarts des puissances réactives des jeux de barres PQ ( $\Delta Q_{pq}$ )
- 3- Chercher la convergence : max ( $[\Delta P_k^{iter}] \le \varepsilon$  et max ( $[\Delta Q_k^{iter}] \le \varepsilon$

Souvent( $\varepsilon = 0.01$ ), la convergence est suffisante ; sinon on passe aux quatre étapes :

- 4- Evaluer les sous matrices  $[h]$ .<sup>iter</sup> et[L].<sup>iter</sup>
- 5- Résoudre les deux équations suivantes :

$$
\begin{aligned} \left[\Delta \theta\right] &= [H]^{-1} \left[\Delta P\right] \\ \left[\frac{\Delta V}{V}\right] &= [L]^{-1} \left[\Delta Q\right] \end{aligned}
$$

Pour évaluer :

$$
\Delta\theta_{pv}^{iter+1}, \ \Delta\theta_{pq}^{iter+1} \ \text{et} \ \frac{\Delta V_{pq}^{iter}}{V}
$$

6- Réactualiser les tensions des jeux de barres :

$$
\Delta \theta_{pv}^{iter+1} = \theta_{pv}^{iter} + \Delta \theta_{pv}^{iter}
$$

$$
\Delta \theta_{pq}^{iter+1} = \theta_{pq}^{iter} + \Delta \theta_{pq}^{iter}
$$

$$
V_{pq}^{iter+1} = V_{pq}^{iter} + \Delta V_{pq}^{iter}
$$

7- On augmente le compteur d'itération, iter= iter+1, on retourne à l'étape 2.

Pour avoir une méthode plus rapide que celle déjà traitée, on utilise d'autres approximations.

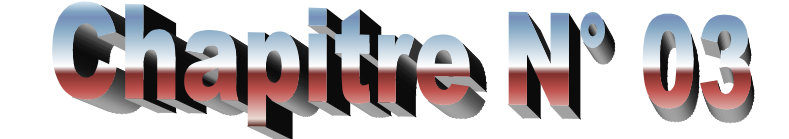

# Dispetentity Regionique

#### 3.1 : Formulation du problème de l'écoulement de puissance optimal :

 Le problème de la répartition optimale des puissances est un problème d'optimisation dont l'objectif est de minimiser le coût total de la production de la puissance active d'un réseau électrique.

 Si on prend en considération seulement la fonction objectif, on parle alors d'une optimisation sans contraintes. Mais si on prend en considération les équations de l'écoulement de puissance on est donc devant un problème d'optimisation avec contraintes d'égalités. Si on prend de plus les limites minimales. et maximales. des puissances générées par les alternateurs, la surcharge des lignes de transports et les niveaux de tensions admissibles pour les jeux de barres de charges, on est alors devant un problème d'optimisation avec contraintes d'égalités et d'inégalités.

 Le problème de l'écoulement de puissance optimal est donné sous une forme standard d'optimisation avec contraintes d'égalités et d'inégalités comme suit :

 $Min.F(x)$  (Fonction objective)

Selon

$$
g_i(x) = 0 \quad i=1,2 \ldots n
$$

et

$$
h_j(x) \le 0 \neq j=1,2...m
$$

#### a/ Fonction objectif :

 Cette fonction reflète le besoin de minimiser le cout total de la production des puissances actives.

 On suppose que le cout individuel de chaque centre de production dépend uniquement de la génération de la puissance active.

$$
F = \sum_{i=1}^{ng} f_i = \sum_{i=1}^{ng} C_i = \sum_{i=1}^{ng} \alpha_i + \beta_i P_{Gi} + \gamma_i P_{Gi}^2
$$

#### b/ Contrainte d'égalités :

 Ces contraintes sont l'image des lois physiques gouvernant le système électrique. Elles sont représentées par les équations non linéaires de l'écoulement de puissance.

 Il faut que la somme des puissances active et réactives injectées dans chaque jeu de barre soit égale à zéro.

$$
g_{i}(x_1,\ldots,x_n)=0\qquad i=1\ldots n
$$

$$
\Delta P_i = 0 = V_i \sum_{j=1}^n V_j (G_{ij} \cos \theta_{ij} + B_{ij} \sin \theta_{ij}) - P_{Gi} + P_{Di}
$$
  

$$
\Delta Q_i = 0 = V_i \sum_{j=1}^n V_j (G_{ij} \sin \theta_{ij} - B_{ij} \cos \theta_{ij}) - Q_{Gi} + Q_{Di}
$$

#### C/ Contrainte d'inégalités :

 En pratique, on ne doit pas dépasser les limites des éléments physiques du réseau électrique tels que les générateurs, les transformateurs à prises de charge, et les transformateurs de phase.

 En plus des contraintes sur les puissances actives à chaque générateur qui a une influence directe sur la fonction cout, on peut citer d'autres contraintes d'inégalités.

 $\checkmark$  La puissance réactive générée  $Q_{ci}$  qui est limitée par une borne inférieure

 $Q_{Gimin}$  et une borne supérieure  $Q_{Gimax}$ 

 $Q_{Gimin} \leq Q_{Gi} \leq Q_{Gimax}$   $i = 1, ..., ng$ 

 $\checkmark$  Les transformateurs à prises de charge ont des déviations max et min du niveau

#### $t_{ijmin}$  <  $t_{ij}$   $<$   $t_{ijmax}$

$$
\alpha_{ijmin \leq \alpha_{ij \leq \alpha_{ijmax}}}
$$

 $\checkmark$  Pour maintenir la sécurité du système électrique, les lignes de transport et les transformateurs de puissances ont des limites sur le transit de puissance apparente.

 Les limites sont dues aux pertes thermiques dans le conducteur, et/ou la stabilité du système, elles sont représentées par une contrainte d'inégalité, qui limitera le carré de puissance en MVA d'un transformateur ou d'une ligne de transport.

$$
|s_{ij}|^2 - |s_{ijmax}|^2 \le 0
$$

Pour garder la qualité de service électrique et la sécurité du système, les niveaux de tension des jeux de barres doivent toujours être entre leurs limites maximales et minimales. Ces limites exigent encore l'addition des contraintes d'inégalité.

$$
V_{imin} \le V_i \le V_{imax}
$$

 Donc il y'a n contraintes d'égalités et m contraintes d'inégalité et le nombre des variables du problème est égale à la taille du vecteur des variables de contrôle (y compris puissances actives et réactives générées, au niveau de tension de jeux de barre, prise de transformateurs,……etc.).

 La solution du problème d'OPF exige la formulation de la fonction Lagrangien appelée aussi la fonction de cout augmentée suivante :

$$
L = F + \sum_{i=1}^{n} \lambda_i g_{i+} \sum_{j=1}^{m} \mu_j h_j
$$

Les conditions nécessaires pour trouver un minimum de L.

$$
\frac{\partial L}{\partial x_i} = 0 \quad \& \quad \frac{\partial L}{\partial \lambda_i} = g_i(x) = 0 \quad \text{ i=1,..., n}
$$

$$
\frac{\partial L}{\partial \mu} = h_j(x) \le 0
$$

$$
\mu_j h_j(x) = 0 \quad \& \quad \mu_j > 0 \quad \text{ j=1,..., m}
$$

#### 3.2 : Dispatching économique.

Les générateurs à combustibles distincts possèdent différents coûts pour fournir le même montant d'énergie électrique. C'est important de se rendre compte que le générateur le plus efficace du système ne peut pas produire de l'électricité au plus bas cout et qu'un générateur bon marché ne peut pas être le plus rentable. Puisque un générateur qui se trouve trop loin du centre de la charge donne des pertes de transmission énormes, et donc le rend peu économique de fonctionner.

 Le problème est de réduire au minimum le coût de la puissance total généré par l'ensemble des centrales interconnectées. Ce problème devient plus simple lorsque les limites des puissances de chaque générateur et les pertes dans le réseau sont négligées. Il est décrit comme suit :

$$
F = \sum_{i=1}^{ng} f_i = \sum_{i=1}^{ng} C_i = \sum_{i=1}^{ng} \alpha_i + \beta_i P_{Gi} + \gamma_i P_{Gi}^2
$$

et

$$
P_{D} = \sum_{i=1}^{ng} P_{Gi}
$$

Une approche typique consiste à utiliser la méthode de Lagrange.

$$
L = F + \lambda \left[ P_D - \sum_{i=1}^{ng} P_{Gi} \right]
$$

$$
\frac{\partial L}{\partial P_{Gi}} = \frac{\partial F}{\partial P_{Gi}} + \lambda (0 - 1) = 0
$$

$$
\frac{\partial F}{\partial P_{Gi}} = \lambda
$$

$$
F = \sum_{i=1}^{ng} f_i
$$
  
\n
$$
\frac{\partial F}{\partial P_{Gi}} = \frac{\partial f_i}{\partial P_{Gi}} = \lambda \in i = 1...ng
$$
  
\n
$$
\lambda = \frac{\partial f_i}{\partial P_{Gi}} = \beta_i + 2\gamma_i P_{Gi}
$$
  
\n
$$
\frac{\partial L}{\partial \lambda} = \left(P_D - \sum_{i=1}^{ng} P_{Gi}\right) = 0
$$
  
\n
$$
\Rightarrow \sum_{i=1}^{ng} P_{Gi} = P_D
$$

Remplaçant et combinant les équations pour résoudre  $\lambda$  par les étapes suivantes :

on détermine la valeur de  $P_g$  comme suit :

$$
P_{Gi} = \frac{\lambda - \beta_i}{2\gamma_i}
$$

on aura.

$$
\sum_{i=1}^{ng} \frac{\lambda - \beta_i}{2 \gamma_i} = P_D
$$

la valeur de lambda devient :

$$
\lambda = \left(\sum_{i=1}^{ng} \frac{1}{2\gamma_i}\right)^{-1} \left(P_D + \sum_{i=1}^{ng} \frac{\beta_i}{2\gamma_i}\right)
$$

On aura enfin la valeur de puissance généré dans chaque jeu de barre.

$$
P_{Gi} = \frac{1}{2 \gamma_i} \left( \lambda - \beta_i \right)
$$

 Cette dernière expression qui nous donne donc l'ensemble des puissances générées minimisant le coût total (contrainte d'inégalité négligées) et constituant notre premier optimum, est applicable s'il n'existe pas de limites sur les puissances générées.

#### 3.3 : Dispatching économique avec des limites sur les puissances générées.

 Dans le cas ou les puissances des générateurs sont limitées par des bornes inférieures  $P_{Gimin}$  et des bornes supérieures  $P_{Gimax}$ .

Le problème d'optimisation est de la forme.

$$
min F = \sum_{i=1}^{ng} f_i = \sum_{i=1}^{ng} \alpha_i + \beta_i P_{Gi} + \gamma_i P_{Gi}^2
$$

Selon

$$
\sum_{i=1}^{ng} P_{Gi\ min} \le P_{Gi} \le P_{Gi\ max}
$$

Les conditions d'optimisation pour ce problème seront données par :

$$
P_{Gi\ min} < P_{Gi} < P_{Gi\ max}
$$

$$
\frac{\partial f_i}{\partial P_{Gi}} = \lambda
$$

$$
P_{Gi} = P_{Gi \, max} \rightarrow \frac{\partial f_i}{\partial P_{Gi}} \leq \lambda
$$

$$
P_{Gi} = P_{Gi \ min} \rightarrow \ \frac{\partial f_i}{\partial P_{Gi}} \ge \lambda
$$

Et l'algorithme de résolution de ce problème est comme suit :

1- On calcule la puissance générée de chaque générateur par la forme :

$$
P_{Gi} = \frac{1}{2 \gamma_i} \left( \sum_{i=1}^{ng} \frac{1}{2 \gamma_i} \right)^{-1} (P_D + \sum_{i=1}^{ng} \frac{\beta_i}{2 \gamma_i}) - \beta_i
$$

On vérifie les dépassements des puissances générées si :

$$
P_{Gk} \ge P_{Gkmax}, \qquad, P_{Gk} = P_{Gkmax}
$$

Si

$$
P_{Gk} \le P_{Gkmin} \cdot P_{Gk} = P_{Gkmin}
$$

2- On prend la puissance générée qui atteint sa limite min ou max comme charge c.à.d

 $P_{Dk} = -P_{Gk}$  pour toute puissance générée dépassée k (k=1………nk).

3 - on recalcule l'équation de l'équilibre de puissance comme suit :

$$
\sum_{i=nk}^{N} P_{Gi} P_D + \sum_{k=1}^{nk} P_{Dk}
$$
, ou bien 
$$
\sum_{i=nk}^{N} P_{Gi} P_D + \sum_{k=1}^{nk} P_{Gk}
$$

 5- Le processus itératif continu en retournant a l'étape 1 jusqu'à ce que toutes les contraintes soient satisfaites.

 Cette méthode est applicable si les pertes dans le réseau sont vraiment négligeables. Sinon elle va nous donner de fausse informations de point de vue coût puisqu'elle va répartir la plupart de la demande sur les générateurs sont les éloignés de la charge.

#### 3.4 : Dispatching économique avec les pertes en fonction des puissances générées.

 Dans les réseaux électriques réels les générateurs sont situés loin du centre de la charge électrique, alors les pertes de transport deviennent importantes.

La forme la plus simple de ces pertes est :

$$
P_L = \sum_{i=1}^{ng} \sum_{j=1}^{ng} P_{gi} B_{ij} P_{gi}
$$

Une deuxième forme plus précise dite la formule de Kron est la suivante :

$$
P_L = \sum_{i=1}^{ng} \sum_{j=1}^{ng} P_{gi} B_{ij} P_{gi} + \sum_{j=1}^{ng} B_{0j} P_{gi} + B_{00}
$$

Avec les  $b_{ii}$  sont les coefficients des pertes, souvent supposés constant (en MW<sup>-1</sup>) Le facteur de pénalité L<sub>i</sub> est en fonction de l'accroissement de perte de transmission :

Le facteur de pénalité 
$$
L_i
$$
 est en fonction de l'accrossement de perte de transmission

$$
L_i = \left(1 - \frac{\partial P_L}{\partial P_{gi}}\right)^{-1}
$$

 Le minimum du cout est obtenu quand l'accroissement du cout de chaque centrale multipliée par son facteur de pénalité est le même pour toutes les centrales de production en service.

$$
\sum_{j=1}^{ng} B_{ij} P_{gi} = B_{ii} P_{gi} + \sum_{j=1}^{ng} B_{ij} P_{gi}
$$

$$
P_L = \sum_{i=1}^{ng} \sum_{j=1}^{ng} P_{gi} B_{ij} P_{gi} + \sum_{j=1}^{ng} B_{0j} P_{gi} + B_{00}
$$

$$
\frac{\partial P_L}{\partial P_{gi}} = 2 \sum_{j=1}^{ng} B_{ij} P_j + B_{0j}
$$

$$
\frac{\partial f_i}{\partial P_{gi}} = \beta_i + 2\gamma_i P_{gi}
$$

$$
\lambda = \frac{\partial f_i}{\partial P_{gi}} + \lambda \frac{\partial P_L}{\partial P_{gi}} = \beta_i + 2\gamma_i P_{gi} + 2\lambda \sum_{j=1}^{ng} B_{ij} P_{gi} + B_{0i} \tag{*}
$$

On a:

$$
\sum_{j=1}^{ng} B_{ij} P_{gi} = B_{ii} P_{gi} + \sum_{\substack{j=1 \ j \neq i}}^{ng} B_{ij} P_{gi}
$$

On réarrange l'équation (\*)

$$
\left(\frac{\gamma_i}{\lambda} + B_{ii}\right) P_{gi} + \sum_{\substack{j=1 \ j \neq i}}^{ng} B_{ij} P_{gi} = \frac{1}{2} \left(1 - B_{0i} - \frac{B_i}{\lambda}\right)
$$

On peut écrire les équations sous forme matricielle.

$$
\begin{bmatrix} \frac{\gamma_1}{\lambda} + B_{11} & B_{12} & \cdots & B_{1n} \\ b_{21} & \frac{\gamma_2}{\lambda} + B_{22} & \cdots & B_{2n} \\ \vdots & \vdots & \ddots & \vdots \\ B_{n1} & B_{n2} & \cdots & \frac{\gamma_n}{\lambda} + B_{nn} \end{bmatrix} \begin{bmatrix} P_{G1} \\ P_{G2} \\ \vdots \\ P_{Gn} \end{bmatrix} = \frac{1}{2} \begin{bmatrix} 1 - B_{01} - \frac{\beta_1}{\lambda} \\ 1 - B_{02} - \frac{\beta_2}{\lambda} \\ \vdots \\ 1 - B_{0n} - \frac{\beta_n}{\lambda} \end{bmatrix}
$$

Si ces facteurs de pénalité sont calculés qu'une seule fois avant d'exécuter le dispatching en utilisant les informations prise de l'écoulement de puissance les solutions trouvées certes sont très proches de la solution optimale mais elles ne prennent pas vraiment avec exactitude l'effet des pertes avec la variation de la puissance générée d'où l'intérêt de la mise à jour du calcul de coefficient B et le recalcule du dispatching jusqu'à ce que la variation de la puissance du jeu de barres de référence sera négligeable.

#### 3.5: Application de dispatching économique sur le réseau de 26-nœuds.

Le réseau électrique considéré est constitué de 26 jeux de barres et 5 générateurs

#### a) Schéma de base de réseau :

#### Données initiales :

- $\triangleright$  Le jeu de barre de référence est (1)
- $\triangleright$  Nombre de jeux de barres (26)
- $\triangleright$  Nombre de lignes est (46)
- $\triangleright$  Nombre de générateurs est (06)

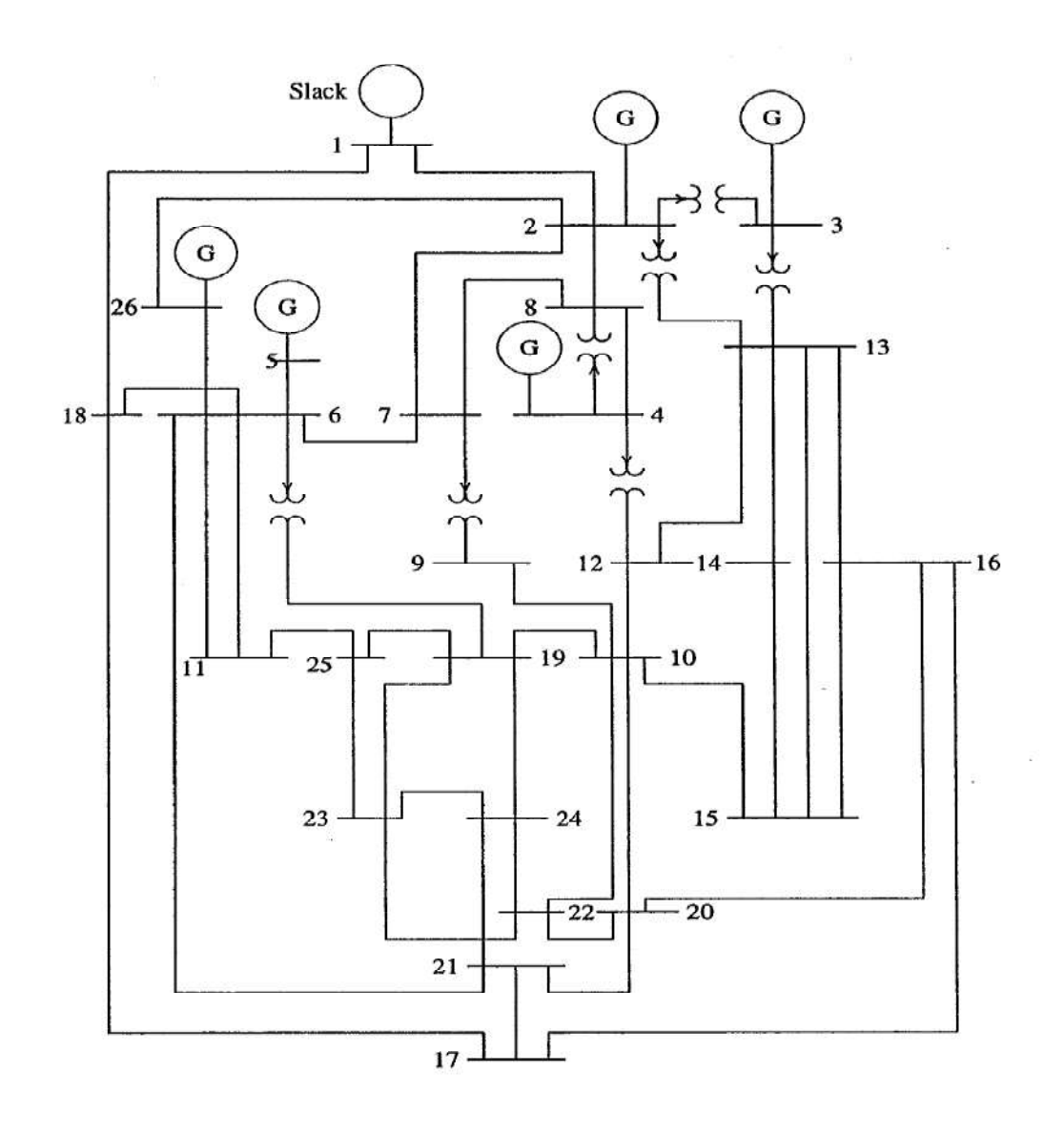

Figure 1 : schéma de base du réseau

#### b) Données du réseau:

Les données du réseau sont exprimées dans le système de base

Sb= 100 MVA ,  $Ub = 220$  KV

#### Données des jeux de barres

No code module. angle Pch Qch Pgen Qgen Qmin Qmax Qc/-Ql

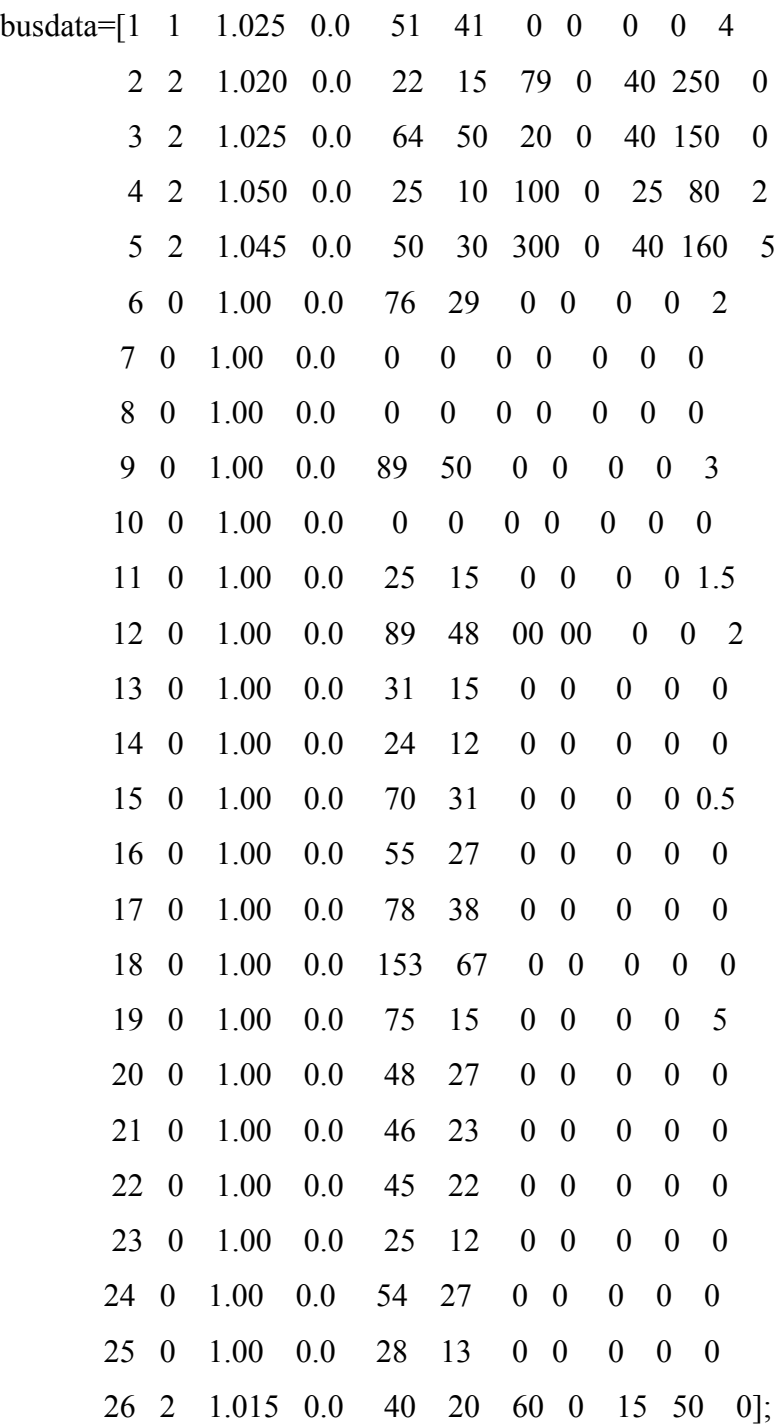

#### Données des lignes

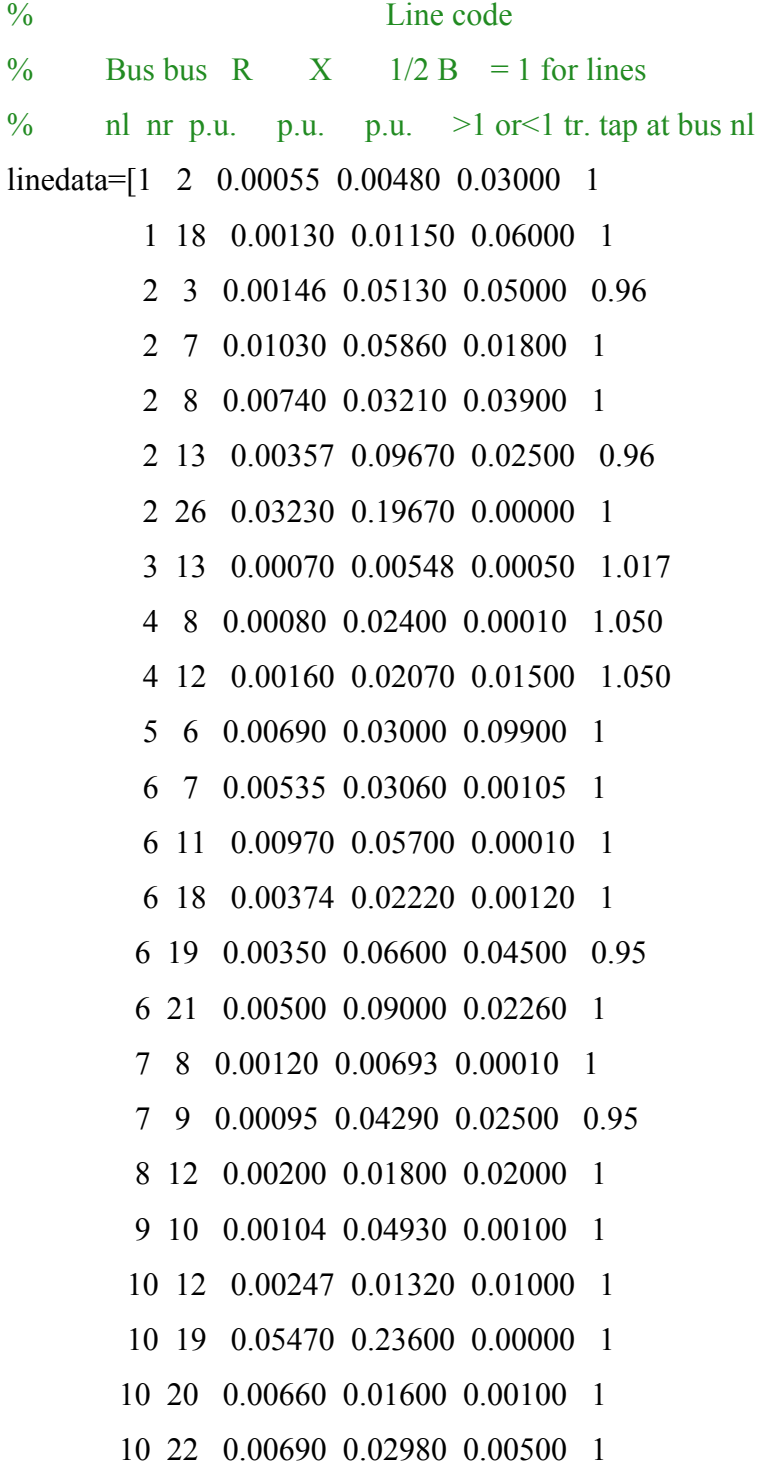

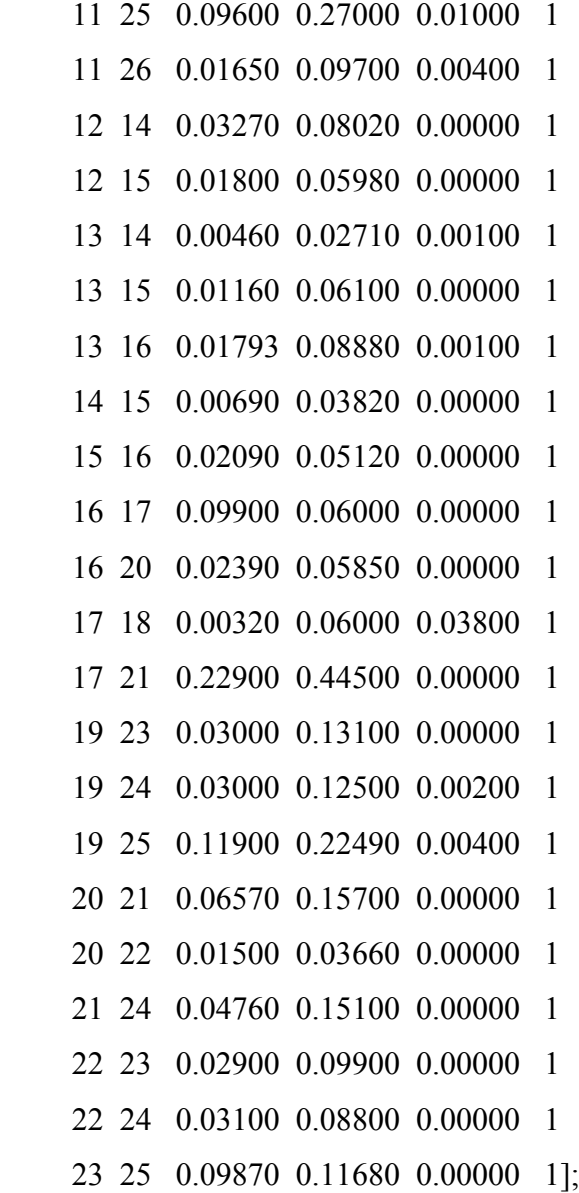

#### Coefficients du coût

$$
\alpha_i \quad \beta_i \quad \gamma_i
$$
  
cost = [240 7.0 0.007  
200 10 0.0095  
220 8.5 0.009  
200 11 0.009  
220 10.5 0.0080  
190 12 0.0075];

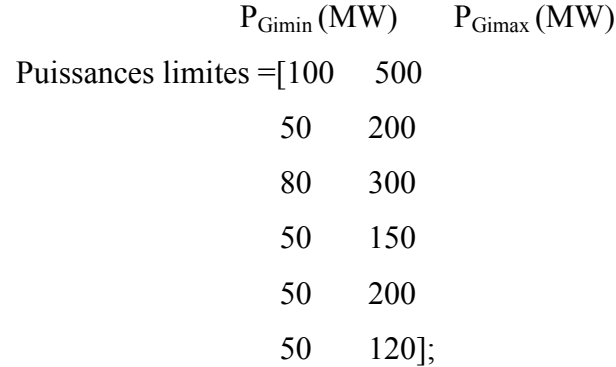

### Résultat du programme

#### \*\*\*\*\*\*\*\*\*\*\*\*\*\*\*\*\*\*\*\*\*\*\*\*\*\*\*\*\*\*\*\*\*\*\*\*\*\*\*\*\*\*\*\*\*\*\*\*\*\*\*\*\*\*\*\*\*\*\*\*\*\*\*\*\*\*\*

#### 3.6 : Résolution de l'écoulement par la méthode Newton-Raphson

Maximum Power Mismatch = 3.18289e-010

Nombre. d itérations =  $6$ 

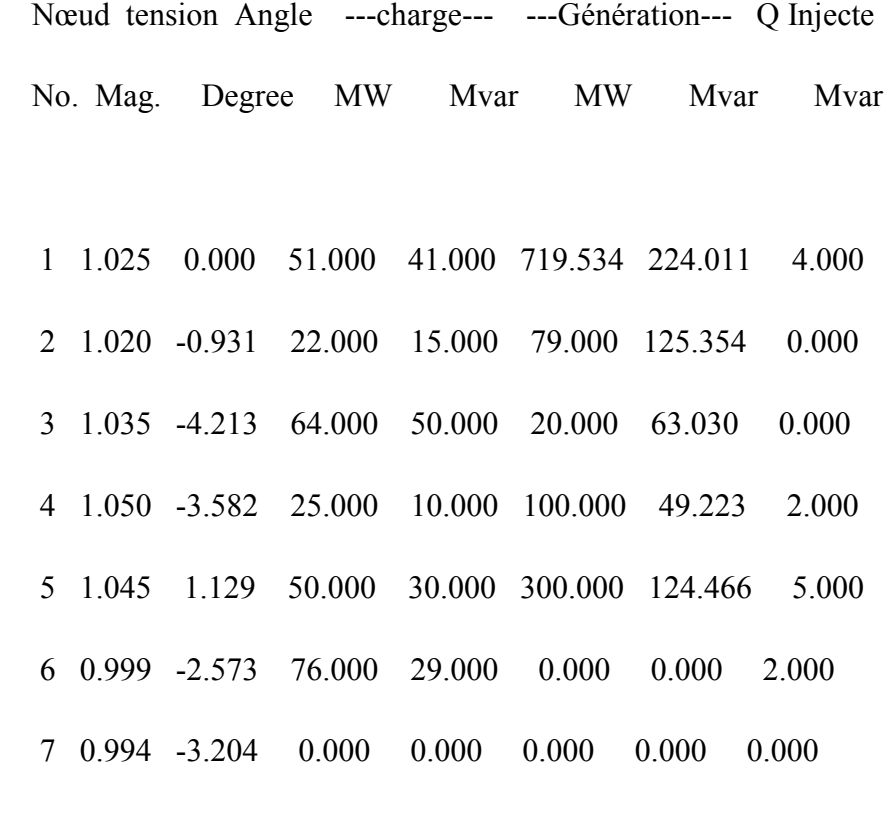

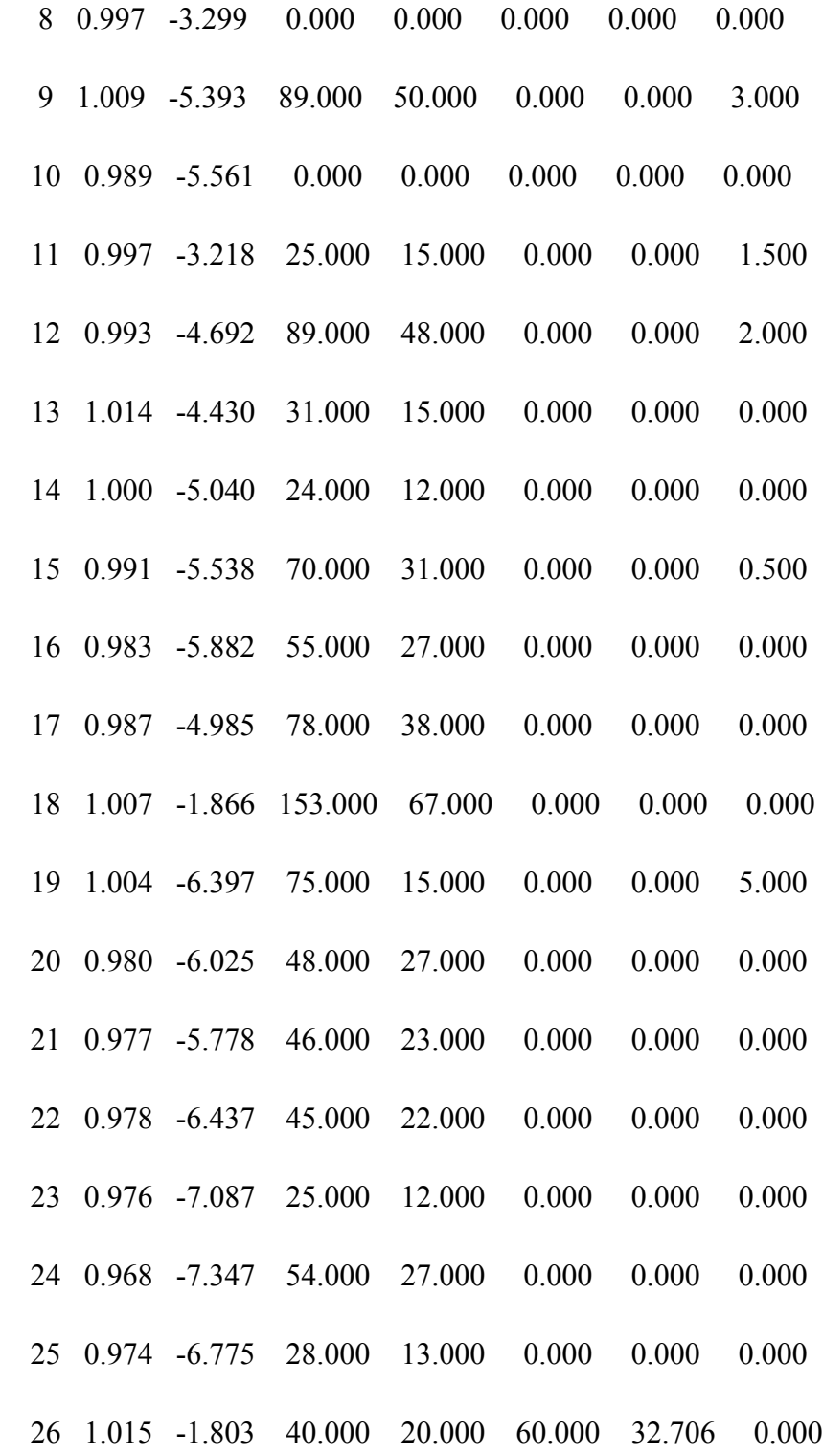

Total 1263.000 637.000 1278.534 618.791 25.000

Coefficients de pertes

 $B =$ 

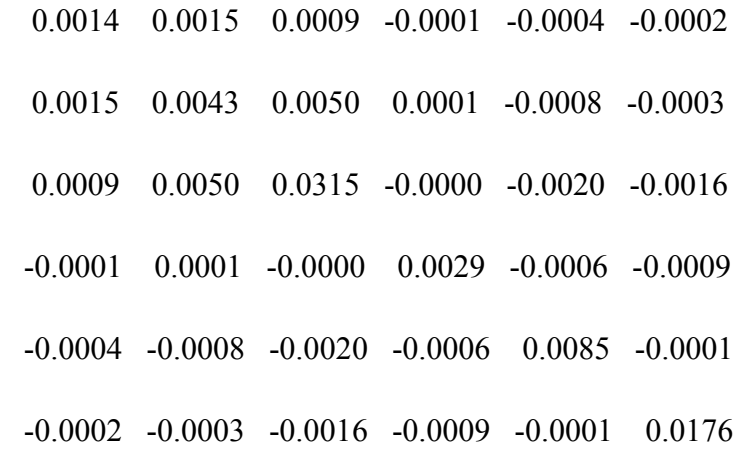

 $B0 =$ 

-0.0002 -0.0008 0.0067 0.0001 0.0000 -0.0012

 $B00 =$ 

0.0056

Pertes totales de puissance active = 15.53 MW

Prix total de production = 16760.73 da/h

PGmax

719.5341 MW

79.0000 MW

20.0000 MW

100.0000 MW

300.0000 MW

60.0000 MW

cout incrémental de production ( lambda du système) = 13.911780 da/MWh

Dispatching optimal de production

474.1196 MW

173.7886 MW

190.9515 MW

150.0000 MW

196.7196 MW

103.5772 MW

#### Reserve de puissance active du jeu de barres balancier ( balancier)

dpslack =  $2.4541$  pu

Prix total de production = 15689.45 da/h

#### 3.7 : conclusion

 Dans ce chapitre nous avons présenté des notions sur le dispatching économique, la fonction du coût et comment faire extraire cette fonction à l'aide de la méthode théorique.

 Une application a été traduite par une programmation sur Matlab dans la répartition optimale des puissances dans un réseau électrique.

 Une simulation a été faite sur un réseaux de 26 nœuds pour minimiser le coût de production. En fin nous clôturons ce travail par une conclusion général.

#### 3.8 : conclusion générale

 Nous avons étudié les principaux éléments qui constituent un réseau électrique et traiter en détaille l'analyse de l'écoulement de puissance.

 Nous avons donné les principales méthodes itératives de la répartition de puissance dans le dispatching économique du réseau d'application, on a commencé par la formation de  $Y_{bus}$ ensuite l'application de la méthode de Newton Rafeson pour calculer les coefficients de pertes, et enfin le programme de dispatching.

 On a abordé l'optimisation de la répartition des puissances en minimisant le coût total de génération sous les différentes contraintes d'égalité et d'inégalité reflétant respectivement l'équilibre et la sécurité de fonctionnement.

 Un modèle du réseau de 26 nœuds à été choisis pour valider notre algorithme, et enfin Le programme est développé sous l'environnement de MATLAB.

#### Bibliographie :

**[**1] : A.BALASKA : « Répartition de la Puissance active dans un Réseau électrique » Master académique 2013. Université 08 mai 45 (Guelma).

[2] :L .SLIMANI : «Contribution à l'application de l'optimisation par des méthodes méta heuristique à l'écoulement de puissance optimal dans un environnement de l'électricité dérégulé » Doctorat (Batna) Décembre 2009

[3] : Hadi Saadat." Power Systems Analysis"; McGraw-Hill Professional; Édition : 2nd edition (15 juillet 2002)